УДК 681.5

# Экспертная система анализа и прогнозирования аварийных ситуаций в энергетических установках

*А. Е. Городецкий, доктор техн. наук, профессор В. Г. Курбанов, канд. физ.-мат. наук, старший научный сотрудник И. Л. Тарасова, канд. техн. наук, старший научный сотрудник Институт проблем машиноведения РАН, г. Санкт-Петербург*

*Предложена экспертная система, которая позволяет прогнозировать аварийные ситуации в энергетических установках большой единичной мощности на основе логико-вероятностного моделирования.* 

*Ключевые слова — логико-вероятностная модель, логико-вероятностная переменная, вероятность безотказной работы, база данных, база знаний, машина логического вывода.*

## **Введение**

В настоящее время операторы на ГЭС при оценке функционирования оборудования и возможных неисправностей руководствуются СТО 17330282.27.140.001-2006 «Методики оценки технического состояния основного оборудования гидроэлектростанций». Каких-либо автоматизированных систем оценки возможных аварийных ситуаций путем анализа текущего состояния гидроагрегатов и показаний приборов не предусмотрено. Однако создание систем, способных подсказывать операторам возможные развития аварийных ситуаций и их опасность, а также возможные действия для сохранения живучести весьма актуально. При этом необходимо решить проблемы быстрого анализа большого объема количественной и качественной информации в условиях неполной определенности. Решение этих проблем возможно путем создания экспертных систем, содержащих блоки логико-вероятностного моделирования развития и анализа аварийных ситуаций в гидроэнергетических машинных агрегатах большой единичной мощности.

Процесс построения адекватной логико-вероятностной модели некоторого технического объекта или системы может быть сведен к решению задачи поиска аппроксимирующего образа *Iа,* в каком-то смысле наиболее близком к идеальному *I* образу этого объекта [1]. Решение этой задачи можно свести к поиску наилучшего бинарного отношения  $g_{\alpha}$ , которое является элементом или подмножеством из множества  $G(g_{o} \subseteq G)$  и отвечает соотношению  $I_a g_a I$  при выполнении ограничений  $I_a q_i U_i$  и  $I q_i U_i$   $(q_i {\,\subseteq\,} Q, \, i {=1,\,2,\,...,\,m}),$  где  $G$ и *Q* — некоторые фиксированные компактные множества, а *Ui* — заданные априори модели или изображения ограничений.

При этом можно использовать методы, основанные на представлении логических функций как упорядоченных множеств и комбинаторных (не символьных) приемах их преобразования или такие, когда для упорядочивания множеств строится декартово произведение, элементы которого лексикографически упорядочены, и нет необходимости записывать явно все его члены, а достаточно знать, как вычислить любой из них. Тогда благодаря арифметическим свойствам получаемых систем логических уравнений, которые они проявляют при их представлении в виде алгебраических структур по модулю 2, т. е. в алгебре Жегалкина, оказывается возможным сведение логических задач к «арифметическим» или подобным арифметическим. Это в общем случае позволяет представлять логические системы как линейные структуры [2], уравнения которых не содержат конъюнктивных элементов, а для ана-

**59**

лиза и синтеза их структурных свойств использовать математический аппарат векторно-матричной алгебры.

#### Структура экспертной системы

Структура экспертной системы логико-вероятностной модели представлена на рис. 1.

База данных БД содержит сведения об оборудовании и связанных с ним контролируемых параметрах, а также априорные вероятности возможных аварийных и предаварийных событий. Некоторые данные заносятся в модель оператором перед началом сеанса моделирования посредством человеко-машинного интерфейса ЧМИ, например, априорные вероятности возможных аварийных и предаварийных событий для каждого блока. Другие данные поступают посредством приборного интерфейса ПИ, например, сведения о текуших значениях контролируемых параметров. Некоторые данные заносятся в процессе моделирования, например, текущее значение показателя связи аварийного события с анализируемым *і*-м объектом по *ј*-му контролируемому параметру с индикатором отклонения k. Фрагмент БД показан в виде табл. 1.

Кроме этого, БД содержит сведения о действиях оператора при наступлении аварийного события x(i, j, k) для i-го объекта по j-му контролируемому параметру с индикатором степени отклонения k контролируемого параметра от допуска, на-

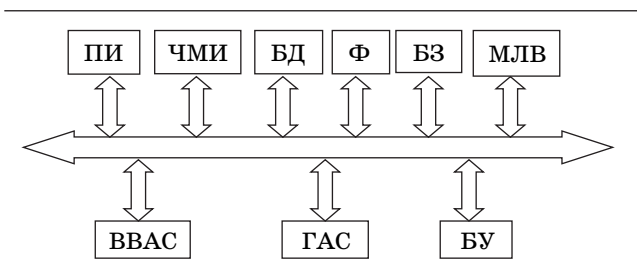

 $\blacksquare$  Рис. 1. Структура экспертной системы

 $\blacksquare$  Таблица 1

пример, при наступлении аварийного события  $x(1, 1, 1)$  для блока  $i = 1$  по контролируемому параметру  $j = 1$  с индикатором отклонения  $k = 1$ хранится следующая рекомендация оператору ГЭС  $y(1, 1, 1)$ : «Установить причину высокого уровня биения вала и устранить ее при проведении профилактических работ».

Фазификатор Ф анализирует степень несоответствия текущих значений контролируемых параметров допустимым и присваивает им ту или иную лингвистическую переменную, которая затем переводится в логическую, имеющую значение 0, если ее нет, и 1, если она наблюдается. Логические переменные, имеющие значение 1, заносятся в БД.

Пример правил, реализуемых в фазификаторе для получения логико-вероятностных переменных:

- если текущее значение амплитуды вибрации вала превышает допуск не более чем на 10 %. то  $x(1, 1, 3)$  — «высокий уровень»:

- если текущее значение амплитуды вибрации вала превышает допуск более чем на 10 %, то  $x(1, 1, 4)$  — «очень высокий уровень».

База знаний БЗ содержит продукционные правила следующего вида:

• если  $x(i, j, k)$  с вероятностью  $P\{x(i, j, k) = 1\}$ , и  $x(n, m, k)$  с вероятностью  $P\{x(n, m, k) = 1\}$ , и  $x(p, k)$ q, k) с вероятностью  $P\{x(p, q, k) = 1\}$ , и т. д., то  $y(i,$ *j*, *k*) с вероятностью  $P\{y=1\}$ .

Например, если частота биения вала  $x(1, 5, 2)$ значительно ниже с вероятностью  $P = 0.6$ , и амплитуда биения вала  $x(1, 6, 2)$  высокая с вероятностью  $P = 0.8$ , и частота вибрации крышки турбины  $x(1, 7, 1)$  значительно понижается с вероятностью  $P = 0.8$ , и наличие масла на поверхностях деталей и оборудования и в крышке гидротурбины  $x(5, 4, 3)$  значительное с вероятностью  $P = 0.8$ , то «установить причину значительного понижения частоты биения вала и устранить во время профилактических работ»  $y(1, 5, 2)$  с вероятностью  $P = 0,3$ .

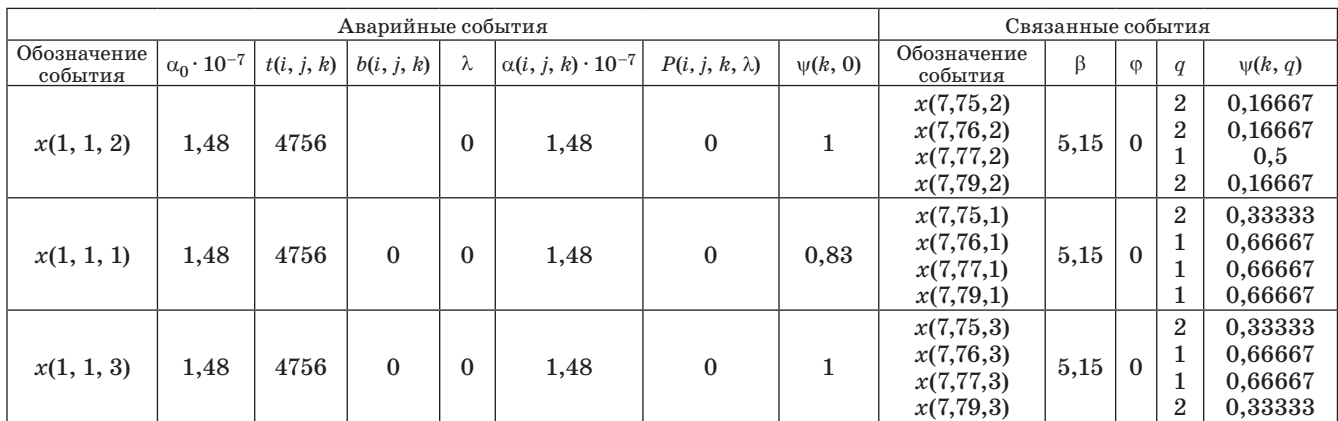

МОДЕЛИРОВАНИЕ СИСТЕМ И ПРОЦЕССОВ

Машина логического вывода МЛВ подставляет в правила БЗ из БД логические переменные  $x(i, j, k)$ , имеющие значения 1, и получает соответствующие им  $y(i, j, k)$ .

Правила вычисления вероятностей  $P\{y=1\}$ изложены в работах [3, 4] и помещены в блок вычислитель вероятностей аварийных событий ВВАС.

База знаний формируется оператором до начала сеанса моделирования либо может быть универсальной — содержать все возможные сочетания событий « $x(i, j, k)$ » и « $y(i, j, k)$ » и заполняться при создании модели.

В режиме контроля ВВАС вычисляет значения вероятности  $P_{o}(t_{m}(i, j, k))$  тех событий  $x(i, j, k)$ , для которых заданы базой данных текущее время эксплуатации  $t_m(i, j, k)$ , время наработки на отказ  $(t_0)$  и соответствующая вероятность безотказной работы  $P_{60}$ , и записывает их в БД. В соответствии с «Методикой оценки технического состояния основного оборудования гидроэлектростанций» по ГОСТ 5616-89 величины  $t_o = 27000$  ч и  $P_{60} = 0,996$ .<br>Очевидно, что  $P_o(t_o) = 1 - P_{60}(t_o)$  и что при  $t_m(i,$  $j, k$ ) = 0  $P_{60}(t_m(i, j, k))$  = 1, а при увеличении времени эксплуатации вероятность  $P_{50}(t_m(i, j, k))$  убывает по экспоненциальному закону:

$$
P_{60}(t_m(i,j,k)) = -\exp(-\alpha_0 t_m(i,j,k)),\tag{1}
$$

где коэффициент ао вычисляется в блоке ВВАС по уравнению (1) при заданных начальных  $t_0$ и  $P_{\rm fo}$ .

Если в процессе эксплуатации оборудования для каких-либо  $x(i, j, 2)$  или  $x(i, j, 4)$  BBAC вычислит  $P(i, i, 2) > 0.5$  или  $P(i, i, 4) > 0.5$ , то он выдает оператору через ЧМИ сообщение «*i*-е оборудование находится под угрозой аварии по *j*-му пара-Merpy».

В режиме моделирования или имитации аварийных событий ВВАС на каждом шаге эволюции системы пересчитывает по уравнению (1) вероятности событий  $P_0(t_m(i, j, k))$  при наступлении той или иной аварийной ситуации в соответствии с алгоритмом, изложенным ниже, заменяя  $t_m(i,$  $j, k$ ) на машинное (моделируемое) время  $t(i, j, k)$  =  $= t(i, j, k) + \nu d$ , где  $\nu$  — текущая глубина моделирования, а  $d$  — шаг эволюции, и  $\alpha_0$  на

$$
\alpha(i, j, k) = \alpha_0 \exp(\beta \varphi(i, j, k) b(i, j, k)).
$$
 (2)

Параметры  $\beta$ ,  $\varphi(i, j, k)$  и  $b(i, j, k)$  определяются при частичном отказе оборудования ( $\lambda = 0.5$ ) в соответствии с изложенным ниже алгоритмом и рис. 2. При этом

$$
\beta = \ln(\alpha_{\rm u.o.}/\alpha_0),\tag{3}
$$

где

$$
\alpha_{\rm u.o} = -(1 / t(i, j, k)) \ln(1 - 2P_o). \tag{4}
$$

Кроме того, ВВАС вычисляет вероятности решений  $y(i, j, k)$  для соответствующих  $x(i, j, k) = 1$ .

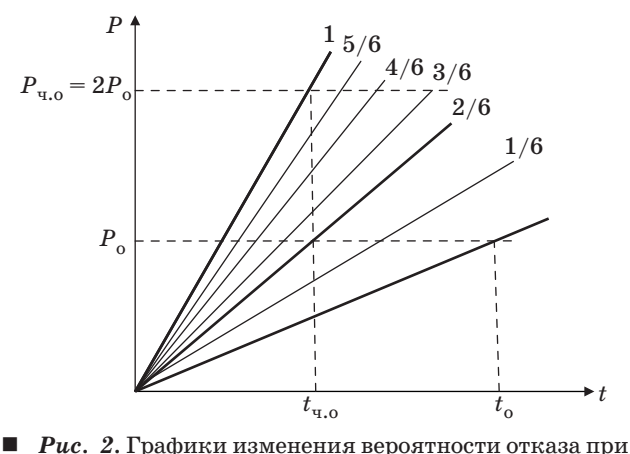

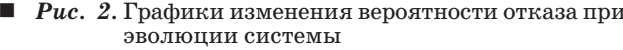

Генератор аварийных событий ГАС используется в экспертной системе в режиме моделирования и содержит генератор случайных чисел от 0 до 1 с равномерным распределением; нормализатор вероятностей, пересчитывающий вероятности событий  $P(t_m)$  в пропорциональные им нормированные значения  $P^{H}(t_{m})$  таким образом, чтобы сумма вероятностей всех событий была равна единице; определитель типа ситуации, который выявляет, что:

— произошло событие  $x(1, 1, 1)$ , если генератор случайных чисел выдает число, лежащее в промежутке от 0 до нормированной вероятности события  $x(1, 1, 1)$ ;

— произошло событие  $x(1, 1, 2)$ , если генератор случайных чисел выдает число, лежащее в промежутке от значения нормированной вероятности события  $x(1, 1, 1)$  до значения суммы нормированных значений вероятностей событий  $x(1, 1, 1)$  и  $x(1, 1, 2)$ ;

- произошло событие  $x(1, 2, 1)$ , если генератор случайных чисел выдает число, лежащее в промежутке от значения суммы нормированных значений вероятностей событий  $x(1, 1, 1)$ и  $x(1, 1, 2)$  до значения суммы нормированных значений вероятностей событий  $x(1, 1, 1), x(1, 1, 2)$ и  $x(1, 2, 1)$ , и т. д.

Человеко-машинный интерфейс обеспечивает ввод в экспертную систему данных от оператора и вывод заключений в зависимости от режима работы, либо ранжированные по вероятностям все возможные предаварийные и аварийные ситуации по блокам, либо рекомендации оператору при наступлении той или иной ситуации.

Приборный интерфейс обеспечивает ввод в модель данных от приборов, измеряющих текущее значение контролируемых параметров.

Блок управления *БУ* обеспечивает координацию работы всех блоков модели в двух режимах: контроль, или «Наблюдение» событий, и «Моде-

61

лирование» аварийных и предаварийных ситуаций. В режиме «Наблюдение» аварийное событие  $x(i, i, k)$  определяется с помощью фазификатора в результате анализа контролируемых параметров.

#### Алгоритм молелирования

1. Задание начальных условий:

— для всех *i*, *j*, *k*  $\alpha = \alpha_0$ , *t*<sub>0</sub> = 27 000, *P*<sub>0</sub> = 0,004,<br>*t* = 0, *P*<sub>60</sub> = 0,996, *P* = 0, *P*<sup>H</sup> = 0,  $\varphi$  = 0, *b* = 0, *q* = 0,  $\lambda = 0$ , rge  $i \in [1, N]$ ,  $j \in [1, N^*]$ ,  $k \in [1, 4]$ ;

 $\psi(1,0) = \psi(3,0) = 1; \psi(2,0) = \psi(4,0) = 5/6;$  $\psi(1,1) = \psi(3,1) = 4/6$ ;  $\psi(2,1) = \psi(4,1) = 3/6$ ;  $\psi(1,2) =$  $=\psi(3,2)=2/6$ ;  $\psi(2,2)=\psi(4,2)=1/6$ ;

- начальные значения счетчиков:  $l(0) = 0$ ,  $S^*(0) = 0$ ,  $S(0) = 0$ ,  $v = 0$ ;

 $-d = 1000 - \text{mar прогнозирования.}$ 

Значения  $d, n, m, \psi, k, V$ (заранее заданное время эволюции),  $q$ ,  $\lambda$  задаются экспертами — спепиалистами по оборудованию.

Значения N,  $N^*$  задаются оператором ГЭС. Кроме того, оператор ГЭС может изменять значения n, m,  $\psi$ ,  $t_o$ ,  $P_o$ для всех i, j, k.

Начальные значения t,  $\beta$  для всех i, j, k берутся из БД (таблицы) или задаются экспертами специалистами по оборудованию.

Величины  $t_0 = 27000$  ч и  $P_{60} = 0,996$  взяты из CTO 17330282.27.140.001-2006.

2. Вычисление исходного показателя надеж- $HOPTH'$ 

 $\alpha_0 = -1/t_0(\ln P_{50}).$ 

3. Вычисление времени работы *і*-го объекта по і-му контролируемому параметру с индикатором отклонения *k* для всех *i*, *j*, *k*:

 $t(i, j, k) = t(i, j, k) + vd.$ 

4. Вычисление текущего показателя о надежности і-го объекта по ј-му контролируемому параметру с индикатором отклонения  $k$  для всех  $i, j, k$ :

 $\alpha(i, j, k) = \alpha_0 \exp(\beta \varphi(i, j, k) b(i, j, k)).$ 

5. Вычисление текущей вероятности Р аварийного события х для *i*-го объекта по *j*-му контролируемому параметру с индикатором отклонения  $k$  для всех  $i, j, k$ :

— если  $\varphi(i, j, k) = 1$ , то  $P(i, j, k) = 1 - \exp(-\alpha(i, j, k))$  $t(i, j, k)$ ;

— если  $\varphi(i, j, k) = 0$  и  $k = 2$  или  $k = 4$ , то  $P(i, j, k) =$  $= 1 - \exp(-\alpha(i, j, k) t(i, j, k));$ 

— если  $\varphi(i, j, k) = 0$  и  $k = 1$  или  $k = 3$ , то  $P(i, j, k) =$  $= 2(1 - \exp(-\alpha(i, j, k) t(i, j, k))).$ 

6. Если  $P(i, j, 2) > 0,5$  или  $P(i, j, 4) > 0,5$ , то для данного  $x(i, j, 2)$  или  $x(i, j, 4)$  выдается сообщение «система под угрозой аварии».

7. Нормирование вероятности Р<sup>н</sup> аварийного события *i*-го объекта по *j*-му контролируемому параметру с индикатором отклонения k для BCex  $i, j, k$ :

$$
P^{\mathbf{H}}(i,j,k) = P(i,j,k) / \sum_{i,j,k} P(i,j,k).
$$

8. Вычисление значения  $w$  и вероятности  $P^{H}(w)$ аварийного события і-го объекта по ј-му контролируемому параметру с индикатором отклонения  $k$  с перебором всех индексов  $i, j, k$ :

$$
w = [i, j, k] \text{ if } P^{\text{H}}(w) = P^{\text{H}}(i, j, k).
$$

9. Вычисление начальной  $S(w)$  и конечной  $S^*(w)$  границы интервала нормированной вероятности  $P^{H}(w)$  аварийного события:

$$
S(w) = \sum_{w} P(w), \ S^{*}(w) = \sum_{w+1} P(w+1) \text{ при } P^{H}(0) = 0.
$$

10. Вычисление числа  $l$  наступления аварийного события  $x$  для всех *i*, *j*, *k*.

10.1. Для этого используется генератор случайных чисел с равномерным законом распределения в пределах от 0 до 1 с числом запусков, например,  $h = 1000$ .

Для каждого случайного числа г ищется интервал при следующих условиях:  $r \geq S(w)$  и  $r \leq$  $\leq S^*(w)$ . Для этого интервала увеличиваем соответственно  $l(w) = l(w) + 1$ .

10.2. Определяем максимальное значение  $l(w)$ и по нему находим наступившее событие х для *i*-го объекта по *ј*-му контролируемому параметру с индикатором отклонения k. Для этого  $x(i, j, k) = 1$ ,  $q = 0$  и

1) если  $k = 2$  или  $k = 4$ , то  $\lambda = 1$ , при этом оборудование заменяется или производится его капитальный ремонт, после чего текущее время для этого оборудования (для всех k) обнуляется,  $t = 0$ , и устанавливается  $\varphi = 0$  для этих *i*, *j*, *k*;

2) если  $k = 1$  или  $k = 3$ , то  $\lambda = 0.5$ , оборудование не заменяется и не производится его капитальный ремонт, поэтому текущее время для этого оборудования не обнуляется и устанавливается  $\varphi = 1$ .

Вычисляется значение  $α_{\alpha,0}$  и β для этих *i*, *j*, *k*:

$$
\alpha_{\rm u,o} = -(1 / t(i, j, k))\ln(1 - 2P_o); \beta = \ln(\alpha_{\rm u,o} / \alpha_0).
$$

10.3. 
$$
E \text{c.mu } x(i, j, k) = 1, \lambda = 0.5, q = 0, \text{ to:}
$$
\n $b(i, j, 1) = b(i, j, 3) = \psi(1, 0) = \psi(3, 0) = 1;$ \n $b(i, j, 2) = b(i, j, 4) = \psi(2, 0) = \psi(4, 0) = 5/6.$ 

10.4. Для наступившего аварийного события  $x(i, j, k)$  определяем по БД остальные связанные с ним события и соответствующие им  $\psi(k, q)$ .

10.5. Для найденных событий  $\varphi = 1$  и  $b(i, j, k) =$  $= \psi(k, q)$ .

10.6. Для несвязанных событий  $\varphi = 0$ .

10.7. Все полученные значения  $t(i, j, k)$ ,  $P(i, j, k)$ ,  $b(i, j, k), \alpha(i, j, k), \beta, \lambda$ ,  $\varphi$  помещаются в БД взамен исходных данных.

**МОДЕЛИРОВАНИЕ СИСТЕМ И ПРОЦЕССОВ**

#### *Таблица 2*

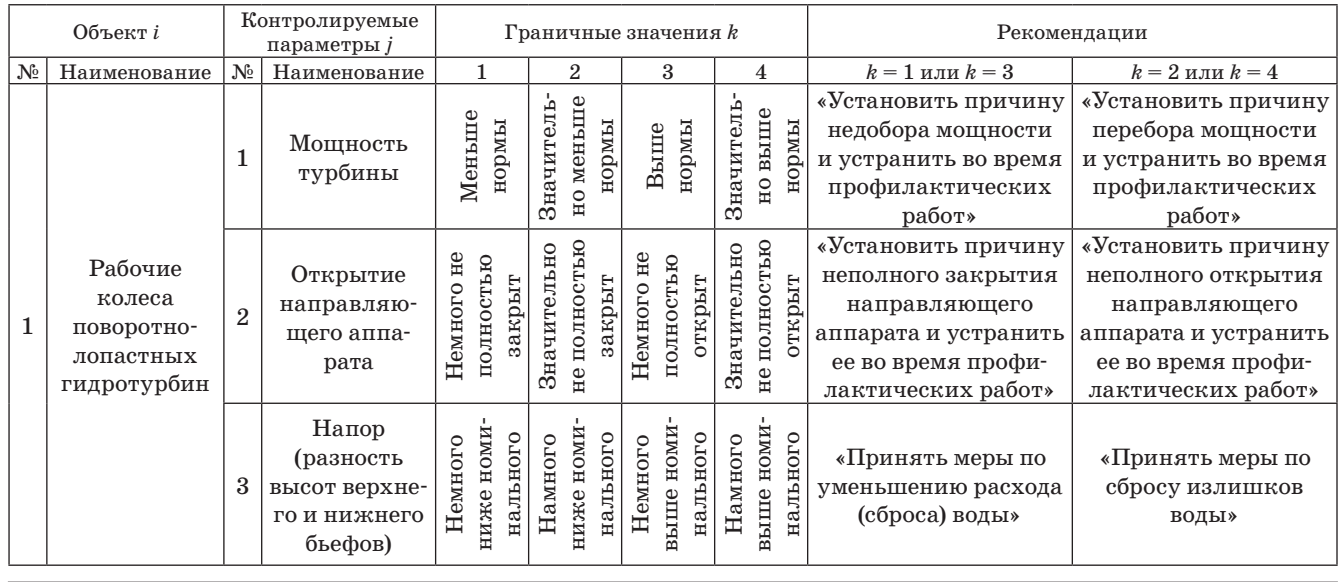

10.8. Если аварийное событие наступило, т. е.  $x(i, j, k) = 1$ , то его значение, т. е. 1, передается в БЗ.

10.9. МЛВ анализирует правила БЗ, определяет соответствующее заключение *у*(*i*, *j*, *k*) = 1 и выдает на монитор оператора лингвистические сообщения и рекомендации, выбираемые из БД.

11.  $v = v + 1$  и возвращение к шагу 2.

12. Если *v > V*, то остановка процесса эволюции.

Предложенный алгоритм реализован в виде программного продукта. Программный продукт написан на языке C# и скомпилирован в среде visual studio 2010 Professional.

База данных сформирована в среде Excel 2003 в виде таблицы, значения которой импортируются в программный продукт и экспортируются из программного продукта. При заполнении БД использовалась информация, полученная путем анализа таблицы, заполненной в соответствии с СТО 17330282.27.140.001-2006. Ее фрагмент приведен в табл. 2.

# **Заключение**

Разработанная логико-вероятностная модель развития и анализа аварийных ситуаций позволяет моделировать и прогнозировать аварийные ситуации для большинства гидроэнергетических агрегатов большой единичной мощности с учетом влияния основных технических эксплуатационных показателей, вводимых операторами в БД моделей перед началом сеанса работы, и изменения контролируемых параметров. При этом учитывается «Методика оценки технического состояния основного оборудования гидроэлектростан-

ций» и влияние основных технических эксплуатационных показателей в соответствии с требованиями СТО 17330282.27.140.001-2006.

Достоверность прогноза и адекватность модели составляют от 70 до 85 %, зависят от точности задаваемых исходных параметров и могут быть повышены при коррекции модели по результатам апробации на характерных примерах.

Работа выполнена при поддержке государственного контракта № 16.515.12.5002.

## **Литература**

- 1. **Городецкий А. Е., Тарасова И. Л.** Алгебраические методы получения и преобразования изображений при технической диагностике сложных систем в условиях неполной определенности // Информационно-управляющие системы. 2008. Ч. 1. № 5. C. 10–14; Ч. 2. № 6. C. 22–25.
- 2. **Дубаренко В. В., Курбанов В. Г.** Метод приведения систем логических уравнений к форме линейных последовательностных машин // Информационноизмерительные и управляющие системы. 2009. Т. 7. № 4. С. 37–41.
- 3. **Городецкий А. Е., Тарасова И. Л.** Нечеткое математическое моделирование плохо формализуемых процессов и систем. — СПб.: Изд-во Политехн. унта, 2010. — 336 с.
- 4. **Дубаренко В. В., Курбанов В. Г., Кучмин А. Ю.** Об одном методе вычисления вероятностей логических функций // Информационно-управляющие системы. 2010. № 5. С. 2–7.